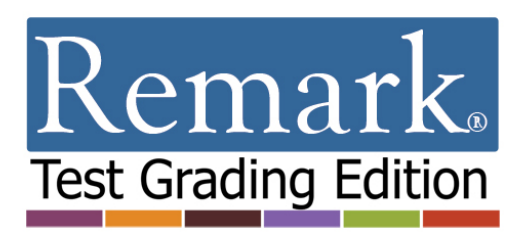

## **New features and updates in Remark Test Grading Edition v2:**

- **Custom Answer Sheet Creator:** The ability to create custom forms was added. These forms can include any number of questions (up to 360) as well as math and subjective questions. Subjective questions were enhanced to include write-in boxes and other customizations.
- **Teacher Logins:** Teacher can now add a password to their account.
- **Student ID Bubble Grids:** Forms can be created with Student ID bubbles so that the students' names do not have to be printed on the forms. This feature is great for larger classes and also allows photocopying of single page forms.
- **Automatic form identification:** Automatic form identification can be turned off so that the software skips searching for a test identifier. As long as the tests match the class and instructor, the software successfully processes them. Example uses for this feature include:
	- **If you are using student ID numbers on your form and created a master PDF that you can** use for any test in this class.
	- If you created a test on one computer but wanted to process the tests on another computer, so you recreated the test on the second computer.
- **New data exports:**
	- **Microsoft Office 2013 Support:** Data can be exported to the Microsoft Excel and Access 2013 formats. The 255 column limit and overwrite-only limitations have been removed from the Excel export.
	- **CSV Format:** Updated the ASCII Commas format name to Comma Separated Values (CSV). A numeric data export option was added when using automation files for tabulating surveys.
	- Save data to **[Google Drive](https://drive.google.com/)** and **[Dropbox](https://www.dropbox.com/)** accounts.
- **New Reports:**
	- **Test Analysis Report:** The new Test Analysis Report provides summary information about the test. It is useful for a quick view of overall performance along with any anomalies of which you should be aware. You can use the other reports to drill deeper into the results.
	- **Class Learning Objectives Report:** The new Class Learning Objectives Report provides the average score for the overall test and each learning objective defined. Objectives are listed down the left side of the report, and then the grade, total score and percent score are listed for each learning objective. If one or more subjective questions are included, the subjective total is displayed. If a benchmark score was defined, the benchmark difference graph can be displayed. You can also optionally show correct, incorrect and missing responses.
	- **Student Response Similarities Report:** The new Student Response Similarities Report displays the students who have similar responses on the test, based on a threshold that you set. Remark Test Grading Edition analyzes the data to find students with similar sets of answers. The default similarity threshold is 90%, but this can be changed in the Report Style properties. The report lists the percent similar, the number of correct answers that are the same, the number of incorrect answers that are the same, the number of questions that are

Copyright © 2016 Gravic, Inc. All Rights Reserved. Gravic and Remark are registered trademarks of Gravic, Inc. All other products mentioned are trademarks of their respective holders. Specifications subject to change without notice.

different and the actual questions where the students differ. This report is useful if you are concerned that students might be looking at each other's tests.

- **Student Achievement Report:** The Student Achievement Report provides the ability to look at student scores in terms of whether they achieved the benchmark you set for the test. You can view scores for the overall test and any learning objectives defined in the answer key. It allows you to quickly see who has and has not mastered the information. Students are listed down the left side of the report, and then the grade, total score and percent score are listed for each student. If one or more subjective questions are included, the subjective total is displayed. If a benchmark score was defined, the achievement gap graph can be displayed. You can also optionally show correct, incorrect and missing responses.
- **Test Item Statistics Report:** The new Test Item Statistics report displays descriptive statistics for each question on the test, including points, number correct, number incorrect, number unanswered, point biserial and percent correct.
- **Emailing Reports:** Reports can be emailed to teachers or students.
- **Modify Report Properties:** Each report's style properties are now available for modification, allowing you to customize colors, statistics displayed, labels and more.
- **Always Exclude Answer Key in Custom Gradebook Export:** Added the ability to always exclude the answer key when exporting grades to the Custom Gradebook format.
- **Updated Student Statistics Report:** Added a percent column to the Student Statistics Report in the Objective and Subjective columns.
- **New Gradebook and Student Management System export formats:**
	- **Moodle Export:** Th[e Moodle gradebook](https://moodle.org/) format was added for exporting grades.
	- **Canvas Export:** The [Canvas gradebook](https://www.canvaslms.com/) format was added for exporting grades.
	- **Sakai Export:** The [Sakai gradebook](https://sakaiproject.org/) format was added for exporting grades.
	- **Pinnacle® gradebook:** Added support for [Pinnacle gradebook.](http://www.scantron.com/software/student-achievement/pinnacle-gradebook/overview)
	- **Standard gradebook export:** A generic CSV gradebook export was added to enable universal integration with gradebooks and student management systems.

## **Gravic, Inc. – Remark Software**

Website: [www.RemarkSoftware.com](http://www.remarksoftware.com/)

Phone: 1.800.858.0860 or +1.610.647.7850

- FAX: +1.610.647.8771
- E-Mail: [Sales@gravic.com](mailto:Sales@gravic.com)
- Mail: 17 General Warren Blvd.

Malvern, PA 19355-1245 USA

Copyright © 2016 Gravic, Inc. All Rights Reserved. Gravic and Remark are registered trademarks of Gravic, Inc. All other products mentioned are trademarks of their respective holders. Specifications subject to change without notice.